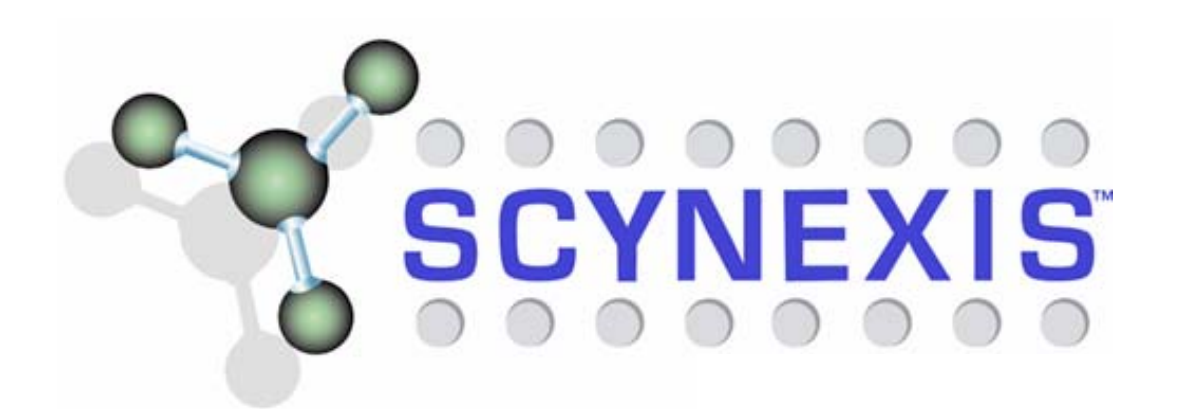

# **The use of rapid 2D design methods within a Design-to-Delivery software suite**

#### **Susan Boyd, Michaela Lenz & Mike Snarey**

#### DRUG DISCOVERY CHEMISTRY

Your preferred partner for in silico compound design and exclusive, quality compound synthesis: focused libraries, Hit-to Lead, Lead Optimisation, Radiochemistry and Process Chemistry.

**www.scynexis.com**

*3rd Joint Sheffield Conference on ChemoinformaticsApril 2004*

# **SCYNEXIS™**

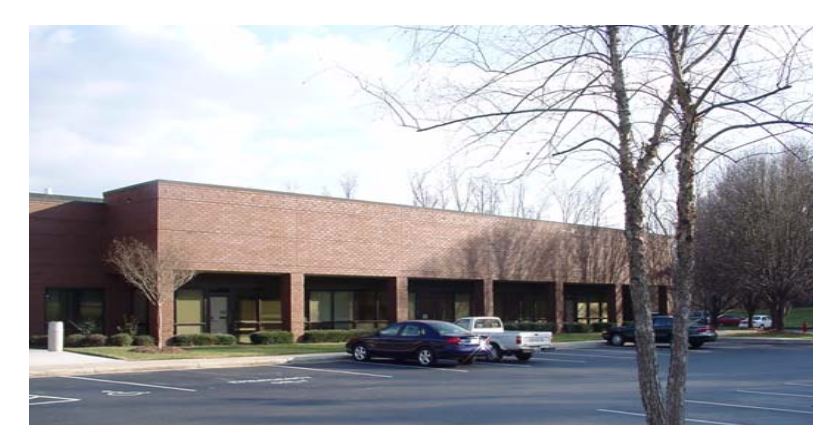

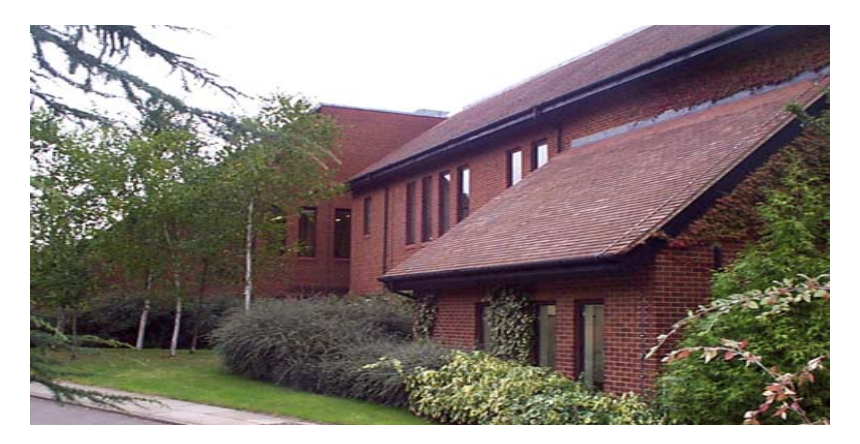

*Research Triangle Park, NC, USA Fyfield Research Park, Essex, UK*

**Chemistry focused drug discovery partnering company**

**CGMP Kg Production Plant is in USA Radiochemicals Production is in UK**

- **Founded by former Aventis Researchers in July 2000**
- **120+ employees Worldwide**

●**73 US, 47 UK** 

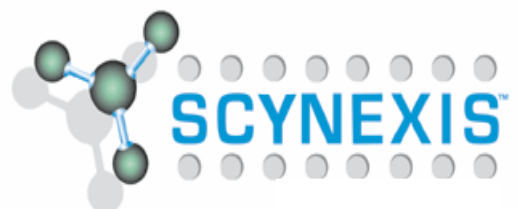

## **The HEOS "Electronic Loop"** *Hit Explorer Operating System*

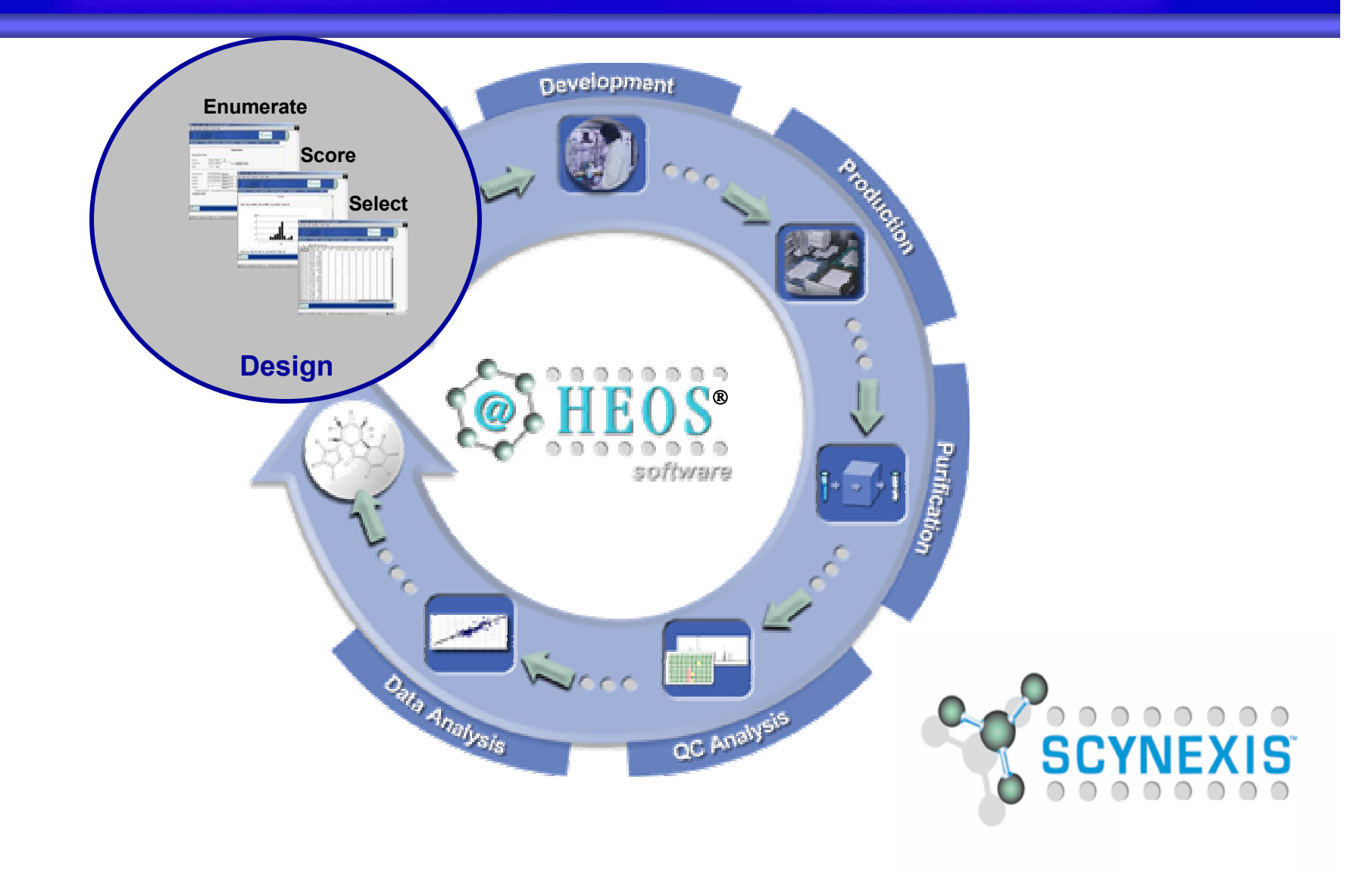

# **HEOS Design Process Flow**

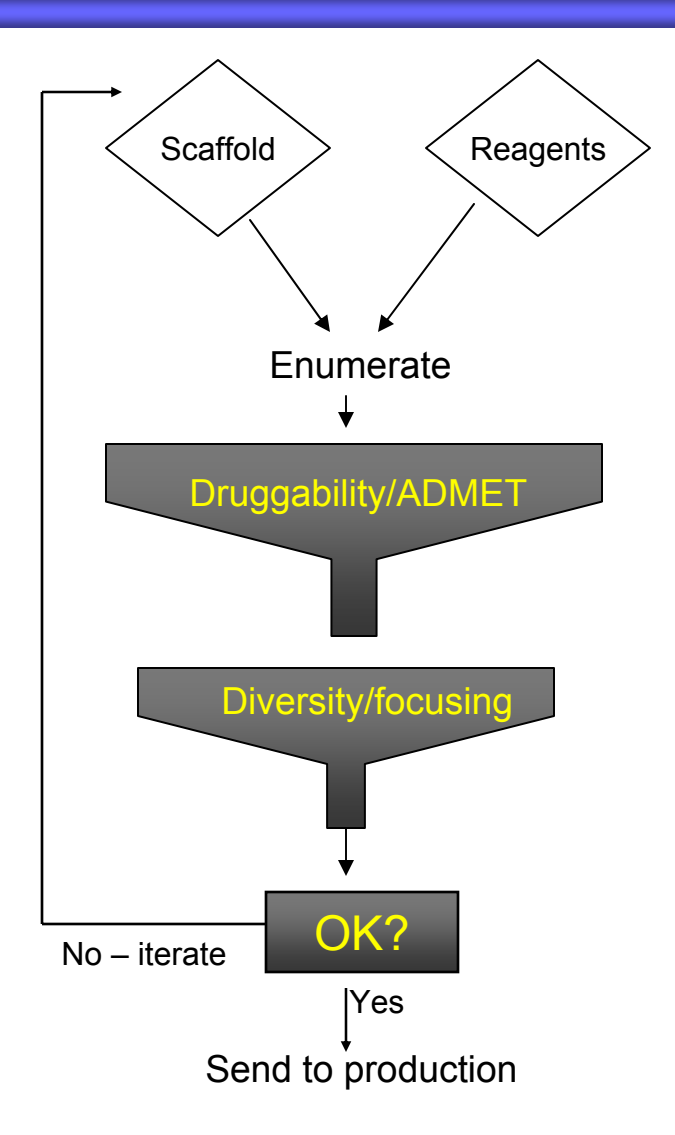

- $\bullet$  **Chemists make decision which scaffold(s) to use up-front**
- **Time-consuming enumeration first step in process**
- $\bullet$  **Re-enumeration needed to create final SD file for production, minus those monomers which scored unfavourably**

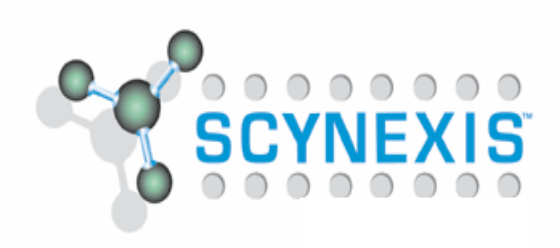

# **Alternative Design Process Flow**

SCYNEXIS Virtual Reactions **Library** Reagents & scaffolds

Druggability/ADMET

Diversity/focusing

Chemists check

Enumerate &

send to

production

- 
- $\bullet$  **Chemist can "survey the chemical landscape" ahead of decision-making**
- $\bullet$  **Plugs into reagent & reaction databases (Oracle)**
- $\bullet$ **Property calculation early in process**
- $\bullet$ **Rapid enumeration**

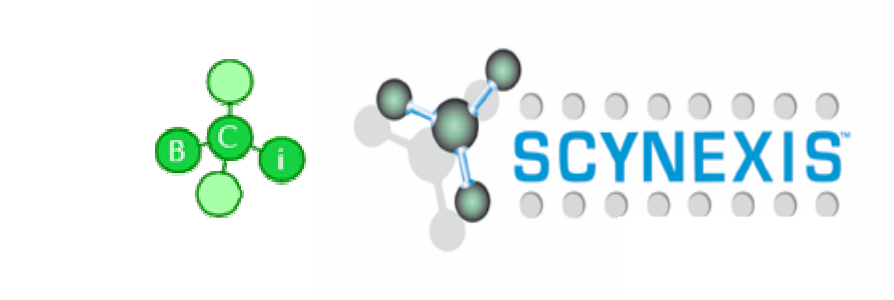

### **BCI Markush Toolkit**

- $\bullet$  **Enumeration speeds of 50,000 compounds (with properties) per second !**
- **Computation of product properties from "Markush object"**
	- $\overline{\phantom{a}}$ **Lipinski, rotatable bond count, molar refractivity**
	- П **Fingerprints**
	- $\overline{\phantom{a}}$ **Topological indices, atom counts etc…..**

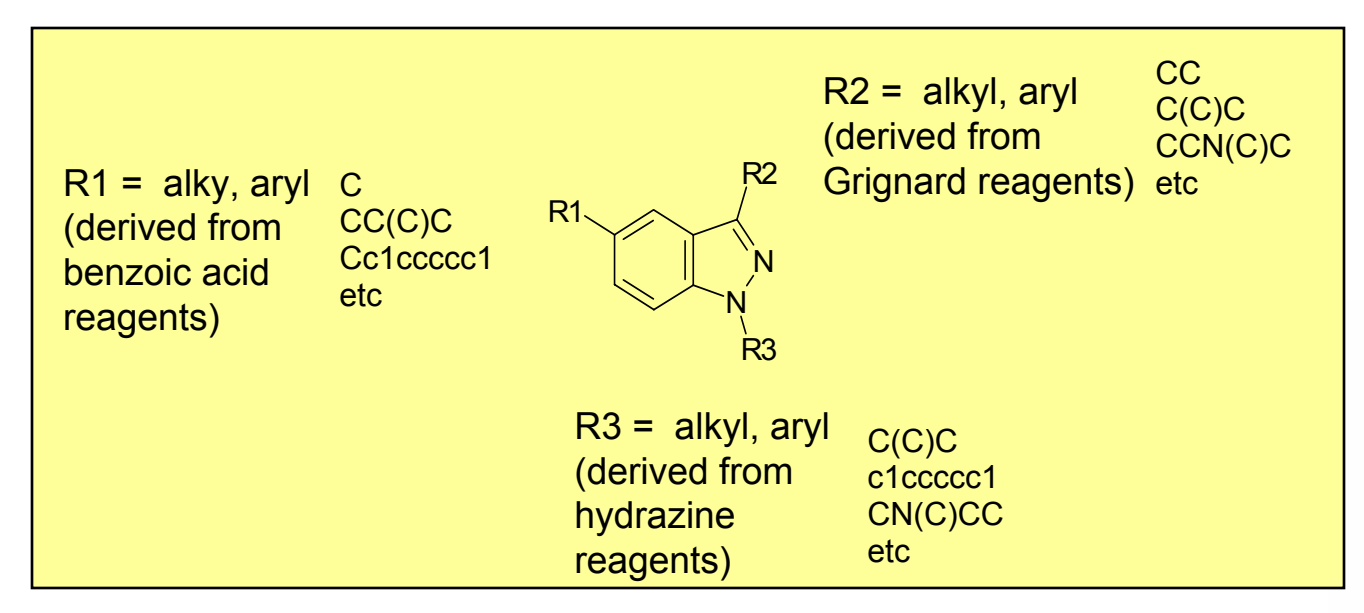

*Creation of Markush Objects with BCI Markush Toolkit*

- z**RG file**
- z **Combinatorial Synthesis Scheme**
- z **Editable Markush Object**

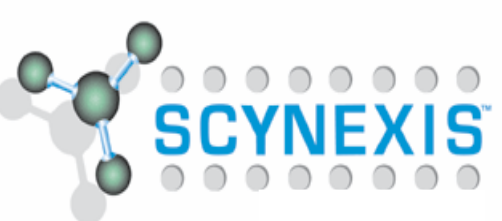

# **Markush Enumeration System**

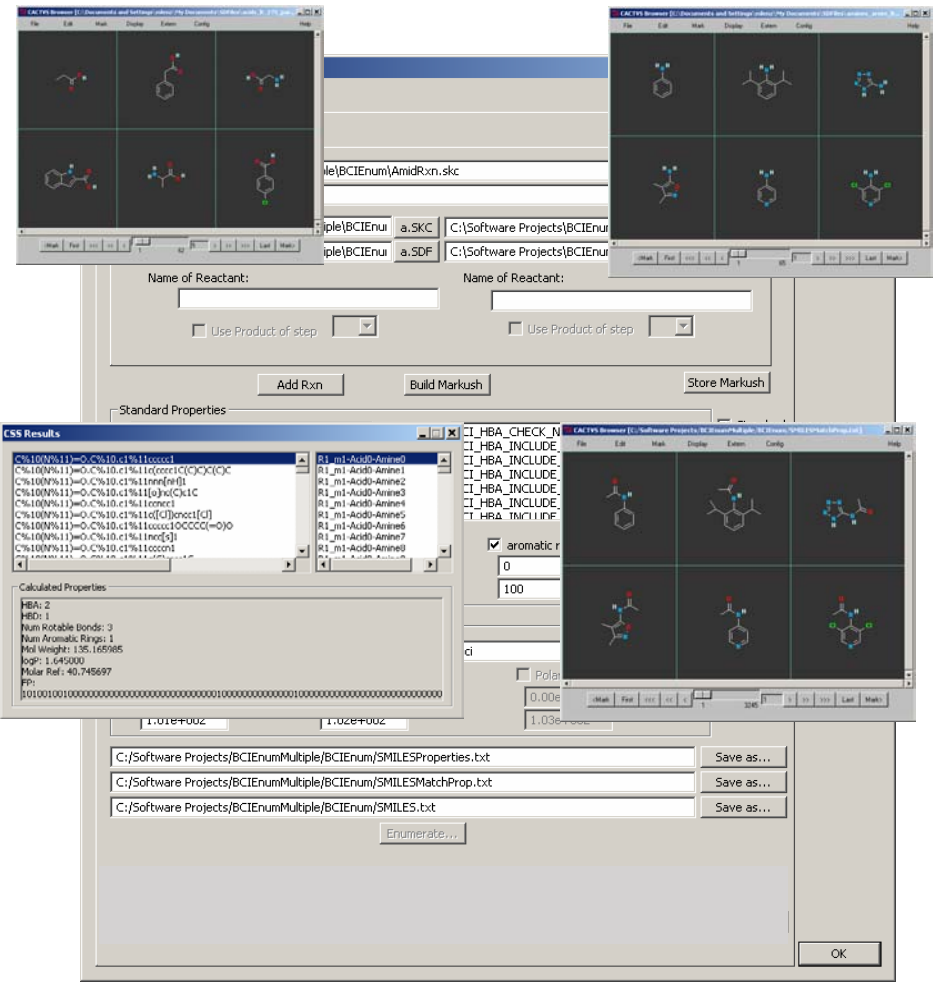

- **Easy to use**
- z **Fast**

- z **No stereochemistry (CSS)**
- **All reactive sites react!**

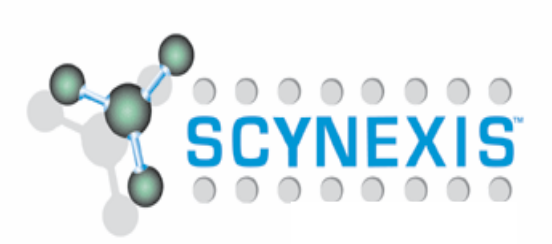

# **Product & Monomer Scoring**

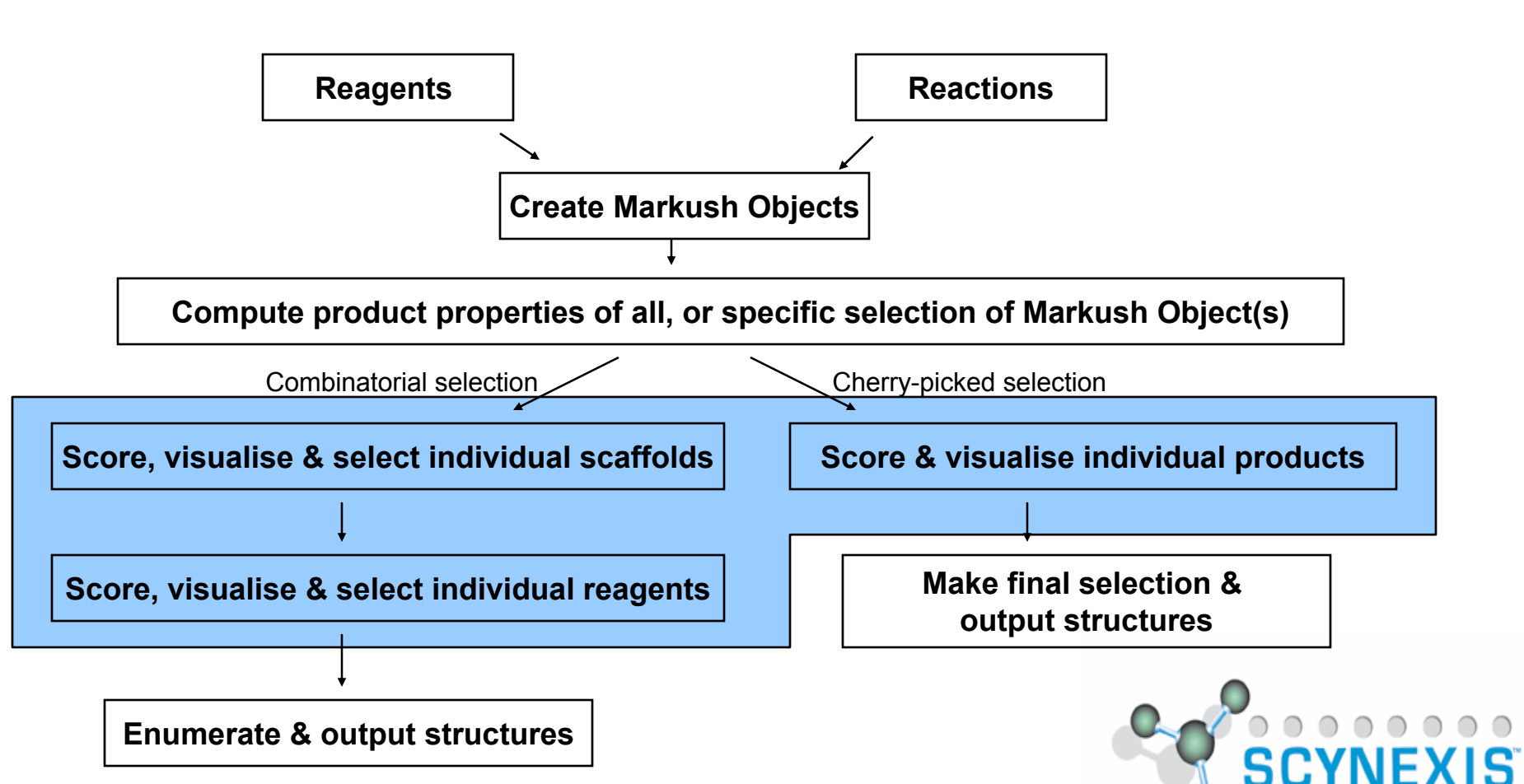

### **Scoring on simple properties**

**Libraries (scaffolds) or monomers can be scored on simple property basis…..**

- $\bullet$  **Library basis**
	- **What % of products from a given Markush object (ie scaffold + suitable reagents) satisfy desired ro5 constraints?**
- **Monomer basis** 
	- **What % of products built using this single reagent – from a given Markush Object – satisfy desired ro5 constraints?**

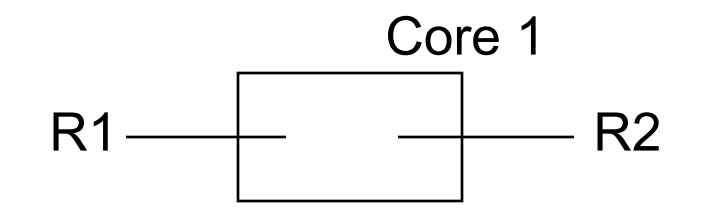

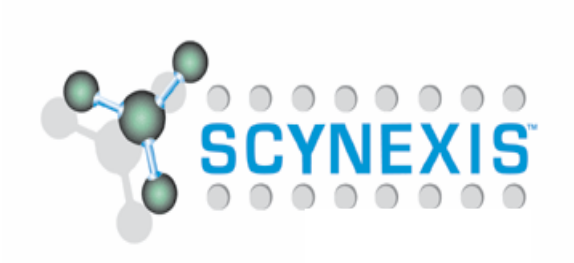

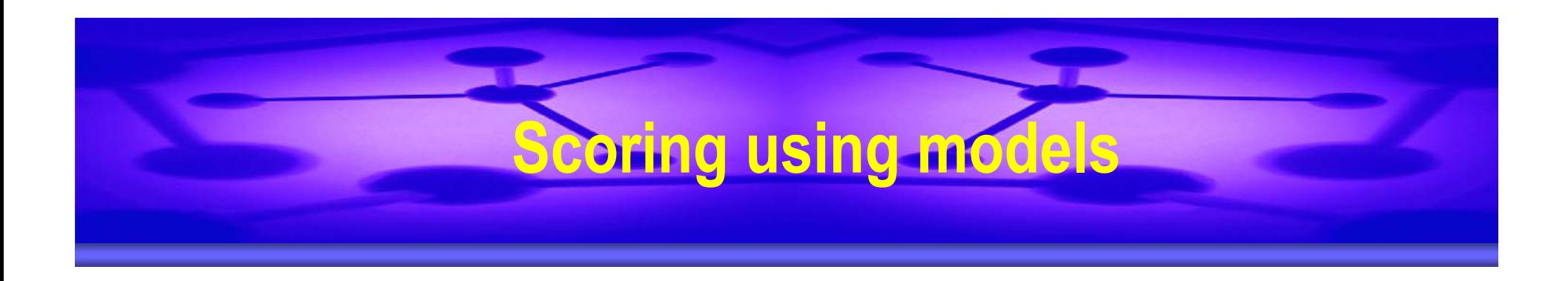

- **Again, applicable to either whole libraries or to individual monomers**
- **Run virtual compounds against desired models, and score accordingly**
- z **QSAR models, pharmacophore models, docking scores**

**…….2D virtual screening techniques**

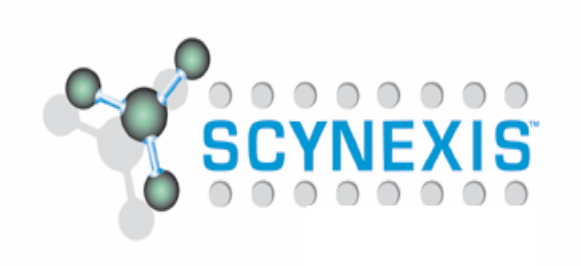

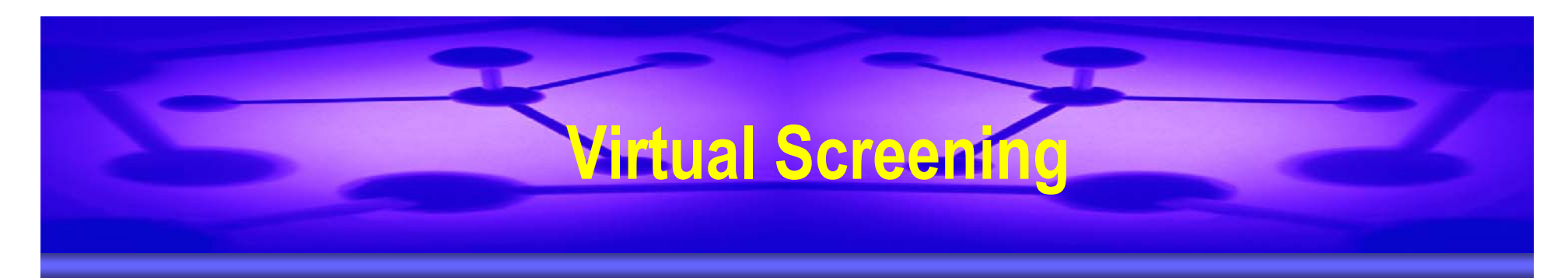

z **Two methods explored, for scoring purposes**

#### **Recursive partitioning decision trees**

- **c4.5 : See http://www.cse.unsw.edu.au/~quinlan/ for c4.5 classification program and http://www2.cs.uregina.ca/~hamilton/courses/831/ notes/ml/dtrees/c4.5/tutorial.html for a tutorial**
- **Cactvs fingerprints: See http://www2.chemie.unierlangen.de/software/cactvs/index.html**
- **Nearest-neighbours similarity searching**
	- **BCI fingerprint Tanimoto**

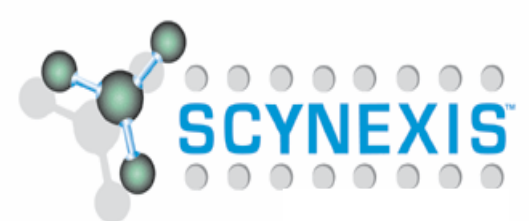

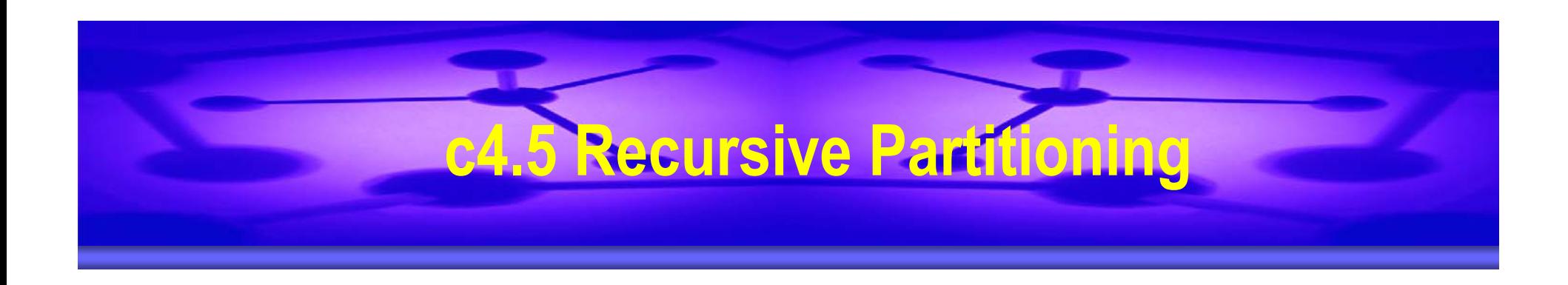

- z **Top ten most plentiful "agonists", "antagonists" & "inhibitors" pulled from MDDR database**
	- **8696 compounds**
- **Cactvs fingerprints generated**
- z **2000 of these selected at random, as training set for c4.5**
- **Predicted the most likely of the ten classes for the remaining 6696 compounds**

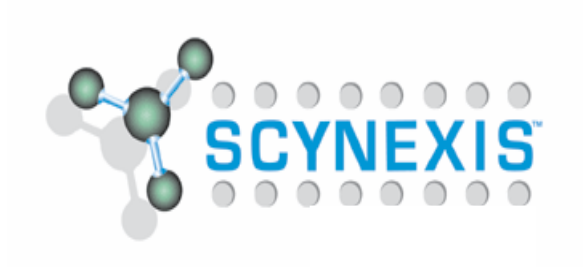

#### **c4.5 MDDR dataset**

**Lipoxygenase Inhibitor 1141 (A) PAF Antagonist 1002 (B) gpIIb/IIIa Receptor Antagonist 987 (C) Substance P Antagonist 915 (D) Aldose Reductase Inhibitor 863 (E) Phosphodiesterase IV Inhibitor 852 (F) Muscarinic (M1) Agonist 850 (G) Angiotensin II AT1 Antagonist 797 (H) 5 HT3 Antagonist 650 (I) Thrombin Inhibitor 639 (J)**

- 
- 
- 
- 
- 

#### **Results of c4.5 classification**

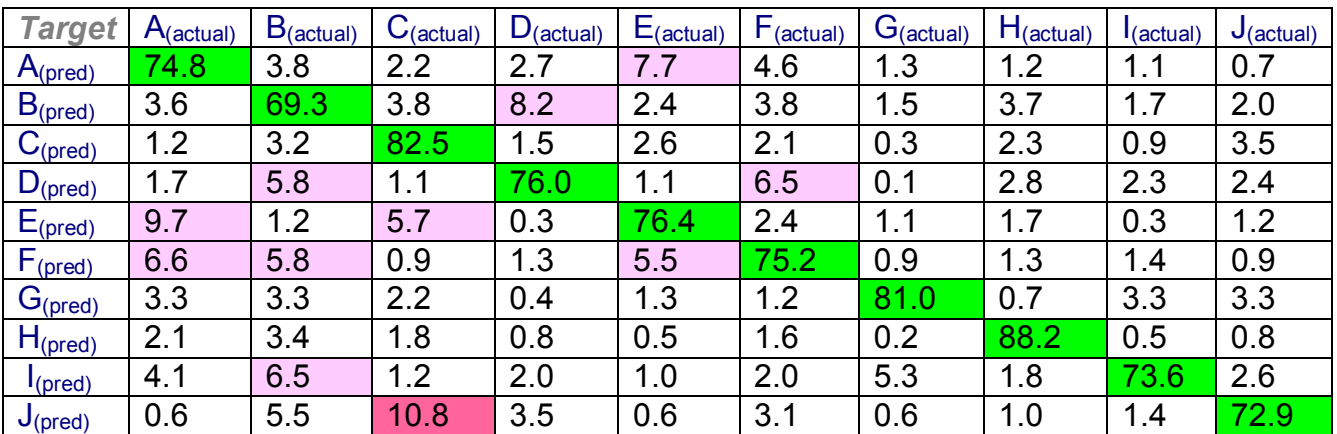

- $\bullet$ **Classification 69-88% correct (average 77%)**
- $\bullet$  **High off-diagonal values may not be "incorrect", but merely indicate some similarity between the ligands for these receptors**

# **Nearest-Neighbours**

- $\bullet$ **18,594 compounds with <action> entries extracted from MDDR**
- $\bullet$ **Of these, 245 classified as kinase inhibitors**
- $\bullet$ **6 of these chosen randomly as probes**
- **Nearest-neighbours similarity (Tanimoto) run and 18,588 MDDR compounds ordered by similarity to the 6 probes**
- **Found** 
	- **15 hits in top 100 11 x random**
		-
	- ♦ **44 hits in top 1000 3.5 x random**
- 

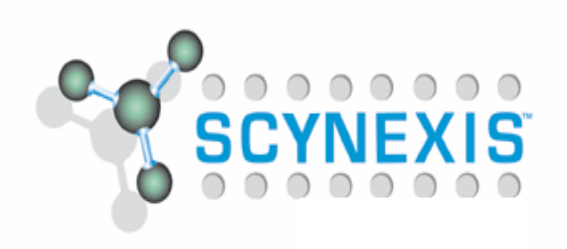

# **Translation into Affinity Scores**

#### z **c4.5 RP**

- **Various gene family & target-specific RP models available**
- **Virtual library is run through pre-computed decision tree**
- ♦ **Scaffolds & monomers are assigned to a branch of the tree**
- ♦ **The affinity score (gene family or target) for each scaffold or monomer is simply the % of the products from the scaffold or monomer assigned to the appropriate tree branch (eg kinase, PDE)**

#### $\bullet$ **Nearest-neighbours**

- ♦ **Probes selected from known actives against target**
- ♦ **The affinity score for a scaffold/library is the proportion of products of the library which score > user-defined similarity threshold**
- ♦ **The affinity score of a monomer (in given library) is computed similarly**

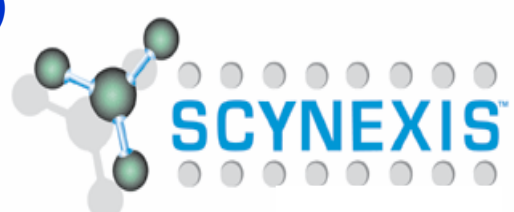

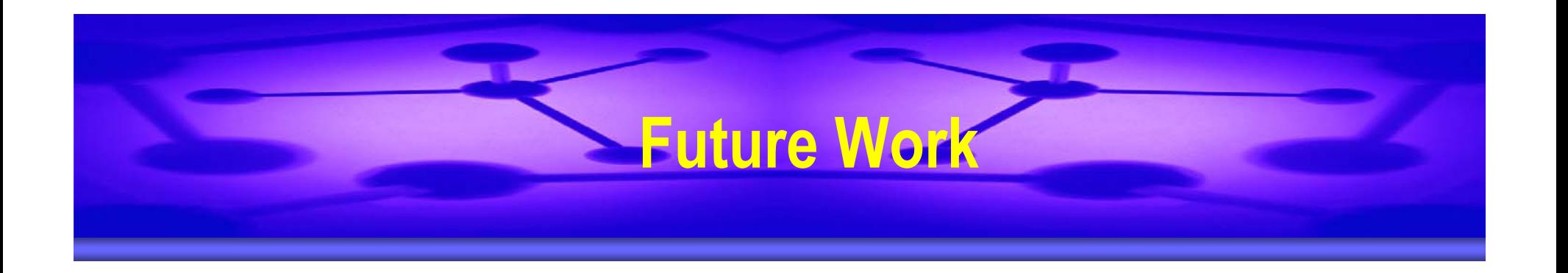

- **Substructural safety filters**
- **Allow virtual screening processing of input single structures, or input, pre-computed SD files (including external libraries for procurement)**
- z **Additional virtual screening tools (2D & 3D)**

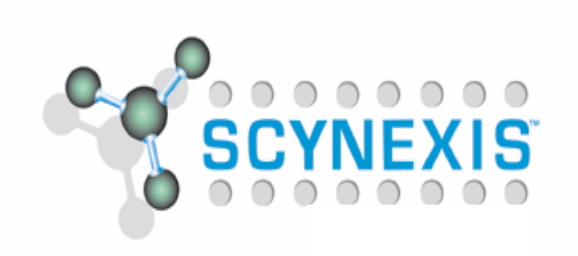

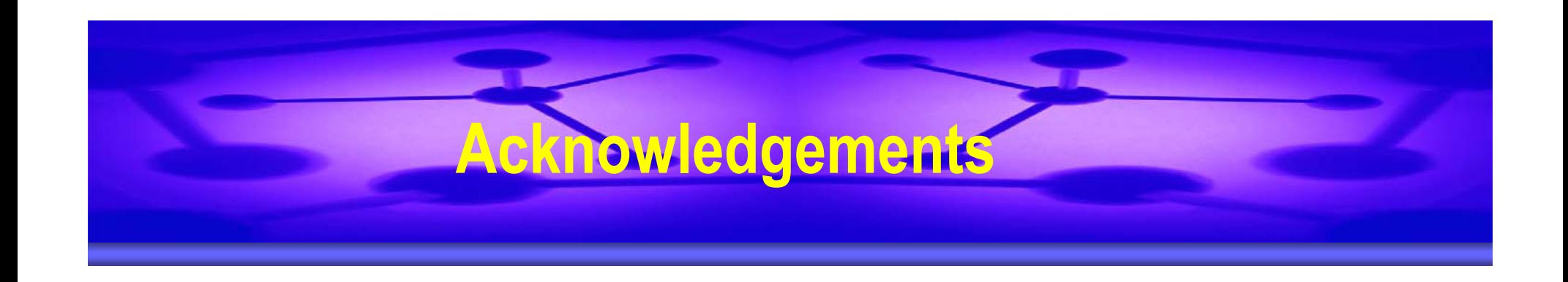

# z **Michaela Lenz, SCYNEXIS**

- **Mike Snarey, Independent Consultant**
- z **BCI**
- **Freeware providers!**

**susan@compchemsol.co.uk . www.compchemsol.co.uk**

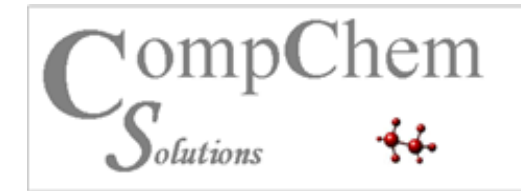

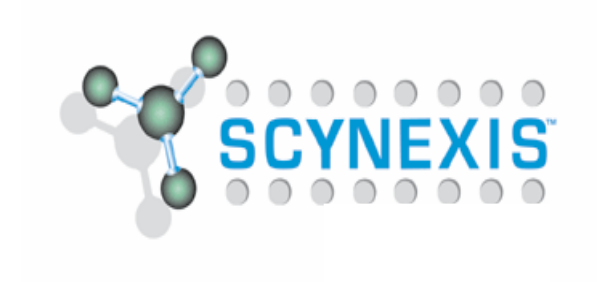